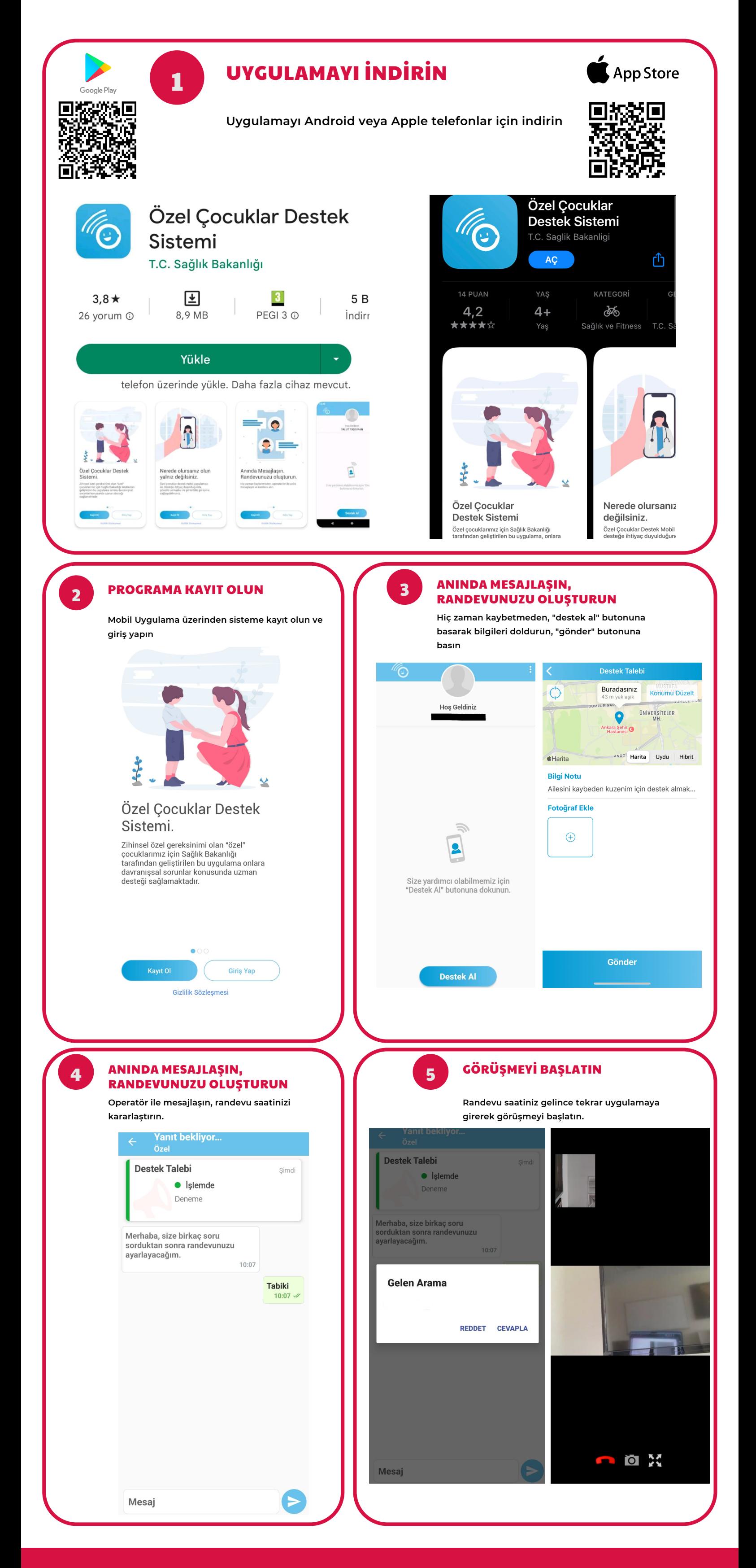

## **T . C . S A Ğ L I K B A K A N L I Ğ I**

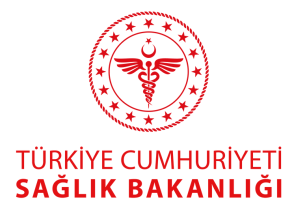

## DEPREM İÇİN ÖZEL ÇOCUKLAR DESTEK SİSTEMİ

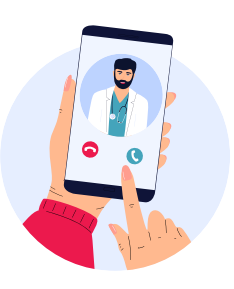

## **Depremden etkilenmiş tüm çocuklarımızın yararlanabileceği psikolojik yardım hizmetidir.**